# **Sony Xperia S Manual**

When people should go to the book stores, search opening by shop, shelf by shelf, it is essentially problematic. This is why we offer the ebook compilations in this website. It will entirely ease you to look guide **Sony Xperia S Manual** as you such as.

By searching the title, publisher, or authors of guide you truly want, you can discover them rapidly. In the house, workplace, or perhaps in your method can be every best place within net connections. If you aspiration to download and install the Sony Xperia S Manual, it is entirely easy then, since currently we extend the join to buy and create bargains to download and install Sony Xperia S Manual in view of that simple!

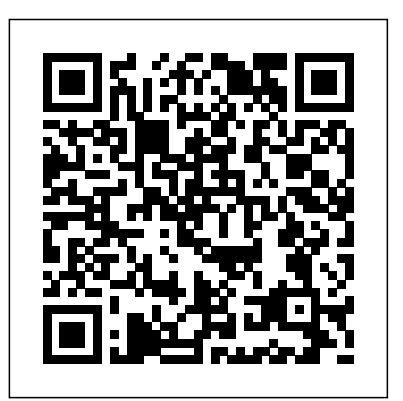

**Responsive Media in HTML5** MicroStrategy New, enriched Sony Xperia. There has never been a Sony Xperia Guide like this. It contains 99 answers, much more than you can imagine; comprehensive answers and extensive details and references, with insights that have never before been offered in print. Get the information you need--fast! This all-embracing guide offers a thorough view of key knowledge and detailed insight. This Guide introduces what you want to know about Sony Xperia. A quick look inside of some of the subjects covered: Sony Xperia Go, Sony Xperia SP, Consumer Electronics Show - 2013, Mobilicity - Smartphones, Sony Xperia L - Android KitKat Official Update Petition, Sony Xperia Z, Sony Xperia SP - Software update, Quickflix - Internet streaming, Havok (software) - Platforms, Sony Xperia U - Memory, LED TV, Sony Xperia P, Smartphone - Camera, International CES - 2013, Andrea Marongiu - TV and film appearances, OpenGL ES - OpenGL ES 3.0, Near field communication - History, Gyroscope - Properties, Sony Tablet - Xperia Tablet Z, Sony Ericsson, Sony Xperia Tablet Z - Reception, Sony Xperia T2 Ultra, Sony Xperia C3 - Specifications, List of Smartphones using HD Voice - Sony, Bell Mobility - Superphones, Sony Xperia Z Ultra - Hardware, Motorola Defy - Competitors, List of Google Play edition devices - Retired phones, Sony Tablet P, Dragontrail, Sony Xperia Z2 - Reception, List of 4K video recording devices - Mobile devices, ISO/IEC 21481 - History, Sony Xperia V - Hardware, Sony Ericsson G900 - X Series: Xperia phones, Wide VGA - qHD (960x540), HTC Desire

There's nothing more exciting than auditioning for your place in your future high school, especially most people lining up in excitement, joy, and tears to audition for their places in Jakarta Arts, one of the most famous boarding school of the world. Ally, an aspiring singer, comes to Jakarta Arts to become a famous singer, so she auditions for her place in Jakarta Arts. As her life in journey to become famous has begun along with realistic and be a rollercoaster ride that will make their adventure become a story about music, friendship, diversity, and growing up. Jakarta Arts will bring you blood, sweat, and tears of most Jakarta Arts' students' journey to stardom.

- Display, Sony Xperia L - CyanogenMod, Sony Xperia Z2 - Hardware, PlayStation Mobile - PlayStation Certified, Sony Xperia Z2 Tablet, Mass surveillance in the United States - 2013 mass surveillance disclosures, and much more... *Official Guide to Financial Accounting using TallyPrime* Dimas Pettigrew's Stories

The Installation and Configuration Guide includes information to install and configure MicroStrategy products on Windows, UNIX and Linux platforms, as well as basic maintenance guidelines. *Mobile Web and Intelligent Information Systems* Independently Published

601 - Reception, Sony Tablet P - Xperia Tablet S, Smartphone How to Activate / Reactivate New License, Company Creation and Jakarta Arts begins, along with her new friends, she realizes that her costs of Purchase: Configuration of Additional Cost of Purchases. ? controversial issues that they can't handle as teens alone. This will Cost Centre Reports. ? Budgets and Scenarios: Creation of Budget, Setting up Company Features. ? Maintaining Chart of Accounts: Ledgers, Creation/ Alteration/ Deletion of Masters, Multi-Masters Creation and its Display. ? Recording and Maintaining Accounting Transactions Banking: Cheque Printing, Deposit Slip, Payment Advice, Bank Reconciliation. ? Generating Financial Statements and MIS Reports: Final Account Reports, MIS Reports. ? Data Security: Activation, Creation of Security Levels (User Roles)/ Users and Passwords for Company, Accessing the company using Security Levels, Auto Login, TallyVault. ? Company Data Management: Backup/ Restoring of Company Data, Migration of Tally earlier version Data to TallyPrime. ? Storage and Classification of Inventory: Supply Chain, Inventory Management, Inventory Masters, Tracking of Movements of Goods in Batches/Lots, Price Levels and Price Lists. ? Accounts Receivable and Payable Management: Maintenance/ Activation of Bill-wise Entry, Specifying of Credit Limit for Parties, Splitting of Credit Sale Into Multiple Bills, Payment Performance of Debtors, Bills Payable and Receivable Reports. ? Purchase and Sales Order Management: Purchase/ Sales Order Processing, Order Outstanding, Reorder Level. ? Tracking Additional Cost/Profit Centres Management: Cost Centre and Cost Categories, Recording Transactions, Display Budgets and Variances Reports for Group Budget. ? Generating & Printing Reports: Inventory Reports, Financial Reports, Books & Registers, Printing of Invoice and Report. ? Goods and Services Tax: Introduction to GST, e-Way Bill, GST in TallyPrime, Hierarchy of Calculating Tax in Transactions, Recording GST compliant transactions, e-Way Bill Report, Input Tax Credit Set & against Liability, GST Tax Payment, Generating GST Returns for Regular Dealer, Filing GST Returns. ? TallyEssential Addendum TallyPrime Annexure 2.0: Connected and Complete e-Way bill System, Save View of Business Reports. Book is enriched with numerous screenshots, solved illustration and practice scenarios to help candidates experience the simplicity of working on TallyPrime. DESCRIPTION Book from the house of Tally is a comprehensive guide on TallyPrime designed to provide learners

Installation and Configuration Guide for MicroStrategy 9. 3. 1 Packt Publishing Ltd

Hands on experience using GST with TallyPrime; e-way Bill; New Simplified Returns SAHAJ & SUGAM KEY FEATURES ? Fundamentals of Accounting: Double Entry System of Accounting, Debit and Credit, Golden Rules of Accounting, Recording of Business/Journalising Transactions, Trial Balance, Financial Statements, Subsidiary Books & Control Accounts, Depreciation. ? Introduction to TallyPrime: Downloading and Installation, Licenses,

with an in-depth understanding of financial accounting and hands-on Communications Group experience with TallyPrime. It explains you accounting using TallyPrime and shows you how simple it is to understand how to download and install TallyPrime in the system and different types of licenses. WHAT YOU WILL LEARN ? Golden Rules of Accounting, Trial Balance, Financial Statements ? Subsidiary Books & Control Accounts, Depreciation ? Downloading and Installation of TallyPrime, Company Creation and Setting up Company ? Chart of Accounts, Ledgers ? Recording Accounting Vouchers, Bank Reconciliation? Generating Financial Statements and MIS Reports? edition covers many recent advances in mobile development, including All features of GST and e-invoicing WHO THIS BOOK IS FOR This book is highly recommended for candidates who aspire to build a successful career in Finance and Accounting or as entrepreneurs. A useful guide for all learners who aspire to master financial accounting using TallyPrime, this book serves both the students as well as the financial community to get the best out of TallyPrime. TABLE OF CONTENTS 1 Fundamentals of Accounting 2 Introduction to TallyPrime 3 Maintaining Chart of Accounts 4 Recording and Maintaining Accounting Transactions 5 Banking 6 Generating Financial Statements and MIS Reports 7 Data Security 8 *Sony Ericsson* Emereo Publishing Company Data Management PART-B 1 Storage and Classification of Inventory 2 Accounts Receivable and Payable Management 3 Purchase and Sales Order Management 4 Cost/Profit Centres Management 5 Booking Additional Cost Incurred on Purchase 6 Budgets and Controls Management 7 Generating and Printing Reports 8 Goods and Services Tax 9 Tally Essential Addendum TallyPrime Annexure 2.0

### **MicroStrategy Suite Quick Start Guide for MicroStrategy 9.5 MicroStrategy**

This book constitutes the refereed proceedings of the 9th International Conference on Virtual, Augmented and Mixed Reality, VAMR 2017, held as part of HCI International 2017 in Vancouver, BC, Canada. HCII 2017 received a total of 4340 submissions, of which 1228 papers were accepted for publication and direct marketing to the digital marketing tools to execute appropriate after a careful reviewing process. The 45 papers presented in this volume were organized in topical sections named: developing virtual and augmented environments; interaction techniques in VAMR; VAMR in education and training; virtual worlds and games; user experience in VAMR; and health issues in VR.

With the second edition of this popular book, you'll learn how to build HTML5 and CSS3-based apps that access geolocation, accelerometer, multi-touch screens, offline storage, and other features in today's smartphones, tablets, and feature phones. The market for mobile apps continues to evolve at a breakneck pace, and this book is the most complete you perform reporting with the MicroStrategy Tutorial project and its reference available for the mobile web. Author and mobile development expert Maximiliano Firtman shows you how to develop a standard app core that you can extend to work with specific devices. This updated responsive web design techniques, offline storage, mobile design patterns, and new mobile browsers, platforms, and hardware APIs. Learn the particulars and pitfalls of building mobile websites and apps with HTML5, CSS, JavaScript and responsive techniques Create effective user interfaces for touch devices and different resolution displays Understand variations among iOS, Android, Windows Phone, BlackBerry, Firefox OS, and other If you are a web designer with a good understanding of CSS, mobile platforms Bypass the browser to create native web apps, ebooks, and PhoneGap applications Build apps for browsers and online retailers such as the App Store, Google Play Store, Windows Store, and App World

Quick Start Reference Guide for MicroStrategy 9.5 Springer The Evaluation Guide includes instructions for installing, configuring, and using the MicroStrategy Evaluation Edition. This guide also includes a detailed, step-by-step evaluation process of MicroStrategy features, where you perform reporting with the MicroStrategy Tutorial project and its sample business data.

*Evaluation Guide (Windows) for MicroStrategy 9. 3* Graphic

Singapore's leading tech magazine gives its readers the power to decide with its informative articles and in-depth reviews. *Quick Start Reference for MicroStrategy 10* MicroStrategy In today's ever changing environment, digital marketing has become the fastest means to advertise a business and create a brand value online. It has proved to be the most effective method to increase the reach of the business Linux, and HP platforms, as well as basic maintenance guidelines. and generate potential leads. Hence, the book is an attempt to explain the *Daily Graphic* Packt Publishing Ltd concept and digital marketing tools lucidly to help students gain in-depth knowledge of digital marketing and develop critical thinking towards the subject. Comprising 11 chapters, judiciously divided into five units, the book covers a full gamut of digital marketing from its introduction, opportunities and challenges, digital penetration in the Indian market, digital marketing mix, STP model, CRM in the digital world, role of Internet marketing, designing websites, traffic building, online advertising strategy. Besides, the text also explains popular types of interactive marketing concepts and the ethical and legal issues in India in relation to digital marketing. Primarily designed to cater to the needs of undergraduate students of commerce, as per the CBCS Scheme, the book will also be of immense value to the students of business administration. KEY FEATURES • Interesting facts to inspire students' curiosity. • Real-life case studies for easy grasping of the subject. • Chapter-end summary for quick recapitulation. • Review questions for practice. • Glossary to assist students to understand commonly used terms. • Multiple Choice Questions (MCQs) for self-assessment and evaluation. TARGET AUDIENCE • B.Com/B.Com (Hons) • BBA *Photographer's Guide to the Sony DSC-RX100 II* MicroStrategy Evaluate MicroStrategy as a departmental solution. This book provides detailed information to download, install, configure, and use

### the MicroStrategy Reporting Suite. **DIGITAL MARKETING** MicroStrategy, Inc.

The Evaluation Guide includes instructions for installing, configuring, and using the MicroStrategy Evaluation Edition. This guide also includes a detailed, step-by-step evaluation process of MicroStrategy features, where sample business data. **HWM** MicroStrategy, Inc. This title provides readers with in-depth information on business, management and economics. It includes robust and algorithmic testbanks, high quality PowerPoint slides and electronic versions of statistical tables. Installation and Configuration Guide for MicroStrategy 9.2.1m MicroStrategy, Inc. jQuery, and HTML, but new to creating responsive sites, then this book is for you. The prerequisite is a good understanding of CSS and HTML; the demos will suit those who have some prior knowledge of Less CSS, WordPress, or Bootstrap. *Quick Start Reference Guide for MicroStrategy Analytics Enterprise* MicroStrategy, Inc. The Installation and Configuration Guide includes information to install and configure MicroStrategy products on Windows, UNIX, The Quick Start Reference Guide provides an overview of the installation and evaluation process, and additional resources. Virtual, Augmented and Mixed Reality MicroStrategy "Dive into the world of technological sophistication with the Ultimate User Guide for the Sony Xperia 1 IV. Uncover the secrets behind the sleek design, vibrant OLED display, and the Snapdragon 8 Gen 1 processor that powers this flagship smartphone. From unboxing rituals to mastering specialized applications, this guide is your companion in personalizing, optimizing, and maximizing the potential of the Xperia 1 IV. With a critical analysis of its pros and cons, coupled with user insights, embark on a journey of discovery and make informed decisions about this high-end device. Concluding with a contemplative reflection and a roadmap for the future, this guide transforms the Xperia 1 IV from a device into a canvas for exploration, creativity, and seamless integration into your digital life." Programming the Mobile Web Graphic Communications Group The MicroStrategy Quick Start Guide provides an overview of the installation and evaluation process, and additional resources. **Quick Start Reference Guide for MicroStrategy 9. 3. 1** MicroStrategy, Inc. The proceedings covers advanced and multi-disciplinary research on design of smart computing and informatics. The theme of the book broadly focuses on various innovation paradigms in system knowledge, intelligence

and sustainability that may be applied to provide realistic solution to varied yideos over a wireless network and to allow the camera to be problems in society, environment and industries. The volume publishes quality work pertaining to the scope of the conference which is extended towards deployment of emerging computational and knowledge transfer approaches, optimizing solutions in varied disciplines of science, technology and healthcare.

# **MicroStrategy Suite Quick Start Guide for MicroStrategy 9. 3. 1** White Knight Press

This book constitutes the refereed proceedings of the 13th International Conference on Mobile Web and Intelligent Information Systems, MobiWIS 2016, held in Vienna, Austria, in August 2016. The 36 papers presented in this volume were carefully reviewed and selected from 98 submissions. They were organization in topical sections named: mobile Web - practice and experience; advanced Web and mobile systems; security of mobile applications; mobile and wireless networking; mobile applications and wearable devices; mobile Web and applications; personalization and social networks.

# **Evaluation Guide (Windows) for MicroStrategy Analytics Enterprise** MicroStrategy

With the release of the DSC-RX100II camera, Sony has built upon the success of the earlier RX100 model, adding a hot shoe, tilting LCD screen, Wi-Fi capability, upgraded digital sensor, and several other enhancements. White Knight Press, which published a widely praised guide to the RX100, has released this flash units, viewfinders, and filter adapters, and includes a list of new guide book that addresses all of the new features of the RX100 II and includes a full discussion of the many advanced features that are common to both camera models. With the publication of Photographer's Guide to the Sony DSC-RX100 camera's features in the most efficient ways possible. II, author Alexander White provides users of the RX100 II with a guide to all operations, features, menus, and controls of the camera. Using a patient, tutorial-like approach, the book shows beginning and intermediate photographers not only how to accomplish things with the RX100 II, but when and why to use the camera's many features. The book does not assume specialized knowledge by the reader as it explains topics such as autofocus, manual focus, depth of field, aperture priority, shutter priority, exposure compensation, white balance, and ISO sensitivity. The book provides full details of the camera's numerous shooting modes as well as its many menu options for shooting, playback, setup, and special effects. The book includes full coverage of the new features of the RX100 II, including the use of the camera's built-in capability to transfer images and

controlled remotely by a smartphone or tablet. The book includes approximately 400 photographs, most in full color, which illustrate the camera's controls, shooting screens, and menus. The images also provide examples of the types of photographs that can be taken using the many creative settings of the camera, including the Photo Creativity settings, which let the photographer alter the color processing of images; the Scene shooting mode, with settings that are optimized for various subjects, including landscapes, portraits, and action shots; the Creative Style and Picture Effect menu options, which offer dramatic options for altering the appearance of images; and the camera's strong array of features for continuous shooting and shooting in dim lighting. In addition, the book goes beyond the bounds of everyday photography, and provides introductions to more advanced topics such as infrared photography, street photography, astrophotography, digiscoping, and macro photography. The book also includes a full discussion of the video recording abilities of the RX100 II, which can shoot highdefinition (HD) video with stereo sound, and which offers manual control of exposure and focus during movie recording. In three appendices, the book provides information about accessories available for the RX100 II, including cases, external web sites and other resources for further information. Also, the book includes a detailed appendix with helpful "quick tips" that give particular insights into how to take advantage of the

Page 3/3 July, 26 2024